## **Exercício para casa 0)**

**Fazer os diagramas de Bode do exercício de identificação usando o comando** *bode* **dos softwares numéricos, admitindo que os zeros são reais e iguais à 2450 e verificando que os zeros devem ser um par de zeros complexos como na solução apresentada.**

Função de transferência da solução apresentada (expandindo a FT dos slides):

$$
FT_{original} = \frac{s^2 + 772.3 \text{ s} + 6002500}{6002500 \text{ s}^2 + 12185075 \cdot 10^4 \text{ s} + 36015 \cdot 10^9}
$$

Função de transferência da solução admitindo zeros reais e iguais:

$$
FT_{\text{mod}} = \frac{s^2 + 4900 s + 6002500}{6002500 s^2 + 12185075 \cdot 10^4 s + 36015 \cdot 10^9}
$$

O diagrama de bode de ambos os casos está apresentado na figura 1.

A FT original identificada em aula está em azul, enquanto a FT modificada está em laranja.

## Figura 1 : Diagrama de Bode para ambas as Funções de transferência

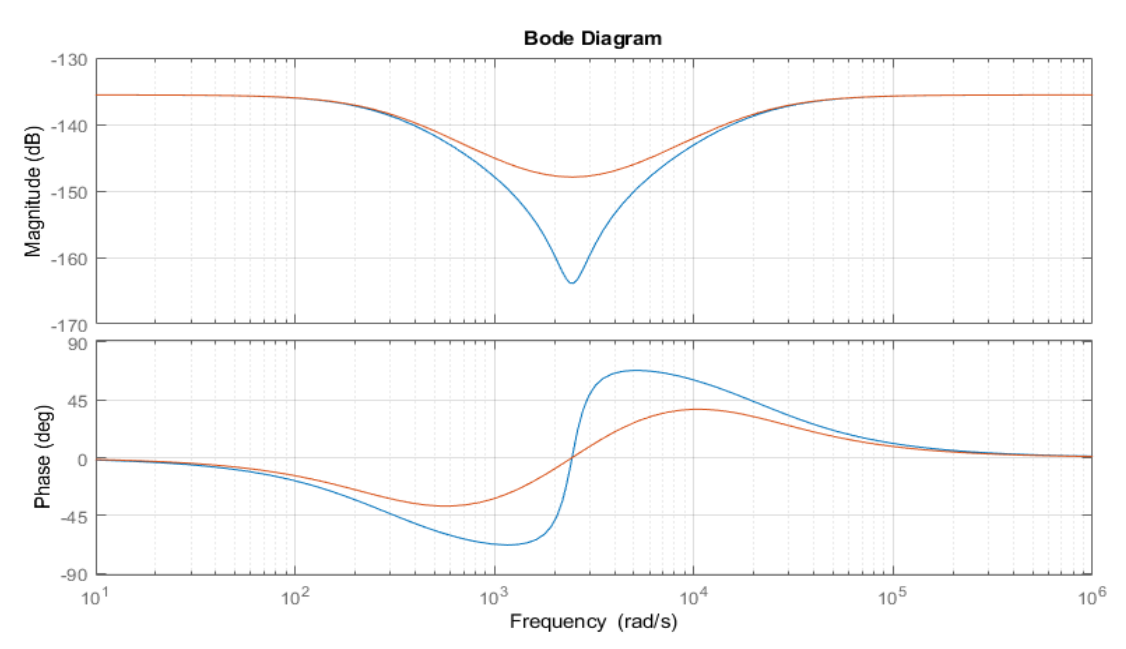

Nota-se claramente que caso o sistema tivesse zeros reais e iguais, os diagramas de bode seriam diferentes, com um decaimento de 20dB por década ( e não 40), um pico muito menor, e variação de fase de 90 graus, e não 180.

 $E_{nzo}$   $C$  Zugliani - 10833741  $\lceil x \rceil$  $\ddot{\varepsilon}$  $0<sub>2</sub>$  $x_1$  $+$  $\circ$  $\cup$  $x_2$  $72 - 4$  $\dot{\chi}_2$  $|1$  $\cdot$  y =  $\lceil 1 \rceil$  o  $\lceil x \rceil$  $\lambda_{1}$ O Estabilidade omotive of cater of pulled of A.  $-2$  $-(A-\zeta)$ .  $\sqrt{2}$  $12 5+4$  $\frac{1}{x} \left( x + \frac{1}{x} + \frac{1}{x} \right) = \frac{1}{x} \left[ (1 + 4) - (2) \cdot 12 \right] =$  $= 5^{2} + 45 + 24 = 0$ sometin de volog va son malorado s  $P_{12}$  -2 +2 - 5; Parte Red Sistemp  $\sqrt{22 - 2 - 2\sqrt{5}}$ Fitzvy · Efetuado a multiplicação natocial:  $\dot{x}_1 = 2x_2$  =  $\dot{x}_1 = \frac{\dot{x}_1}{2}$  $X_2 = -12x_1 - 4x_2 + 0$  $X_1 = -24x_1 - 8x_1 + 0$  $\sim$  $\frac{1}{2}$  $s^2X$ , =  $-9X$ ,  $s - 24 + 29$  = 0  $50$  X,  $(s^2 + 4s + 24) = 20$  $\frac{10}{v} = \frac{2}{\frac{x}{v^2 + 4s + 24}}$ Lo Eq. caret - Pode sor stovel # Routh - Humitz:  $s^2$  $\mathbf 1$ 24  $\mathfrak{c}^{\prime}$  $4$  $\circ$  $\frac{1}{\sqrt{2}}$ 24 Jeni do sont mal  $s$  and  $f_{ell}$  $Bsize/2$ **filibra** 

3

3

3

٦

۵

Э

5

5

5

۵

3

3

3

3

J

3

5

3

5

5

5

5

5

Ę

3

$$
\frac{6}{1} \cdot \frac{6}{1} \cdot \frac{1}{1} \cdot \frac{1
$$

[tilibra]

 $e) \times (i+1) = \Phi \cdot X + \Gamma \cdot B$  $\cdot$   $\Gamma$ <sub>B</sub> = 0.09147 0.06 472  $\rho_{\text{obs}}$   $y = [1.0]x$ , rod ado para os primeiros 10 perídos:  $\circ$ 15 2 2 3 3 3  $0511$ 0 0.0915 0.0909 0.0788 0.0844 0.0835 0.0831 0.0834 0.0833 0.0833 0.0833  $Do$ , tem a), of T  $\epsilon$ :  $6y = 2$ i No tomo de bode a FT sonoidal é:  $(5 CJ\omega) = \frac{2}{24((1-\frac{\omega^{2}}{24})+\frac{\omega}{6}J)}$  $=$   $K_{0}$  =  $\frac{2}{24}$  =  $\frac{1}{12}$ Assinto the pare o Gasto:  $\sqrt{4\pi z \cot^2 2}$ , on 20 log (kg) = - 21, 6 JB · Decôndo 400B por décade depois de Wn = 276 rd/s · Assintator para a fox:  $K_B$  70  $\phi$  = 0° · Par de polos complexos conjugados: Fale dinini 180°  $(12200 - 0)^{0}$  em  $W_{2}$ A juste: Pico de Mr= 1342 en Mr= 4 " Emd B = 20 log (2342); Mr = 253B Esbaco de Disgiana: Model  $160562000$  $-216$  $-246$  $\omega$  $180$  $\frac{1}{\omega_0}$  $10 - 549$  $2000$  $W_{r}$  24  $W$  $\frac{\ell_{\sigma\gamma}}{\ell_{\omega}}$ lon  $5^{\circ}$ tilibra

· Longues de bada: de W=0 à W= W, 2 67 rad/5  $9)$   $6(y) = 2$ h) Nova Funcio de trasferincia: · Forma de Bode:  $K_{\theta} = \frac{1}{72} = -37.15 \, dB$ · Somodo ao gistico ateio, hairá una arsin tota crerendo 2018 por tocada a partir de w=2 e uma ausintata decrecedo 200B/dec a patis de W=12 · No gistico de fore, havas una trascão para +90° parsido por +43° em W=2, e uma travisão pair -90°, passado - 430 en w2 12. · U efeito som ado seultate é a variação do ganho on cointe catines par - 32,1520 e less modificações no formate des curss, perceptimate proximo de Way  $(\frac{y_1}{x_2}, \frac{y_2}{x_1})$ .  $(\frac{y_1 - (y_1 + (y_2 - y_1))}{x_1 - x_2})$  $E_1 \rightarrow 61$  $U_1$  $26. (U_1 - G_3.64E_2)$  $Y_1$  = G<sub>1</sub> (U<sub>1</sub> - U<sub>3</sub> · G4 (U<sub>1</sub> - G2 Y<sub>1</sub>) = D  $764$  $U_1$  $E_{1}$  $=0$   $\sqrt{2}$   $5$   $\sqrt{11}$   $-6.6$ <sub>3</sub> $6$ 4 $4$   $1$   $+6.6$ 2 $6$ 3 $6$ 4 $\sqrt{12}$   $-0$  $\tau$  $Y_1 = G_1U_1 - G_1G_2G_4U_2$  $1 - 6, 626364$ · Por sin etris:  $y_2 = (y_4 y_2 - 6.6264 y,$  $1 - 6, 6, 6, 6, 6, 4$ tilibra

 $= U_1 - U_2 U_4 (U_1 - U_2 C_1 E_1) = U_1 - C_2 U_4 U_2 + C_3 U_4 G_1 G_1 E_1 = 0$  $=0$   $E_1(1-6,6263,64) = U_1 - (6364)U_2$  $\frac{1}{\sqrt{5}}$  = 1<br> $\frac{1}{\sqrt{5}}$  - 6,626364 · Por sometro:  $\frac{1}{\sqrt{2}}$   $\frac{1}{1-\frac{1}{1-\frac{$  $\frac{3}{7} \frac{6}{100} = \frac{9}{7} = \frac{0,01025^{4} + 0,00465^{3} - 0,06365^{2} + 0,00015}{27}$  $5^{4}$  + 0,45115<sup>3</sup> + 0,30155<sup>2</sup> + 0,0989 S a) Há um polo em 5=0 e um em -0,3660 Us untros polos são o par de complexos conjugados:  $912 - 0.0426 + 0.5132i$  $922 - 00426 - 0.3182$ b) Us zeros do sistanz são: 2,20, 2,22312 2,2334, 24215-10-3 c) Como todos os polos possuan parte real negativa o sitone amorterida, isso é esporado Il Há polos dominantes: O par de conplexos conjugados  $912 - 0.0426 + 0.5182$ ;  $922 - 0.0426 - 0.5182$ e) U sistema é de fax não mínima poss possió un zero no somi, plano direito do planos. Un sistem dosse tipo domoro mais paro respeider e à mois difícil de contrôler la voyegé c'estraine de la dégrad de la formation *<u>ftilibra</u>* 

3

۳

3

Э

3

3

3

٦

3

Э

5

If Todos os conficientes são positivos, Montado a tobela:  $100,3015$  $s^2$   $951$  0.0989  $0.0823$  0  $0.09890$ Le Son troco de sinal i Sistema Estável of Anolis ado opens os polos dominantes:  $P_{1,2}$  = - 0, 0426 ± 0, 5112 i  $\cdot w_{n} = (-0.0426^{2} + 0.5182^{2})^{2_{1}}$   $\cdot w_{n} = 0.51996d$  $.8 = 0.0426$   $.8 = 0.082$  $0,5199$  $\cdot$  Wr =  $W_{n}11-25^{2}$  ; Wr = 0.516 red/s i voipot chatra sur l'Il  $M_e = e^{\frac{-\frac{3\pi}{11-3^{1}}}}$  ;  $M_e = 77 \frac{1}{1}$ · Erro en RP: Dec 1000120  $\theta$ (1) = lim s. G. 1 = lim G. (1) = 0/  $F \nightharpoondown T$ contras eng over a shat smtroz d degrav (erro = 1) tilibra